## 2021年度 制御工学 II 後期 第10回資料

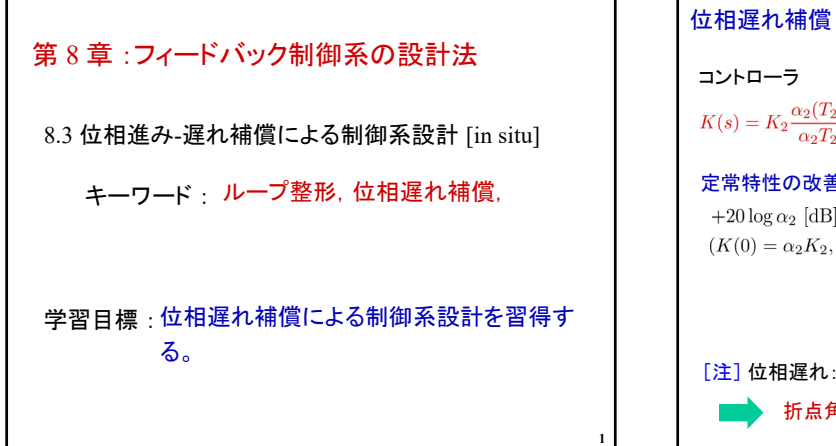

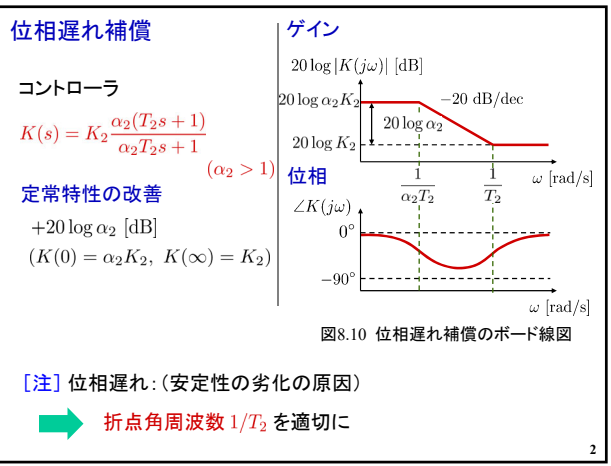

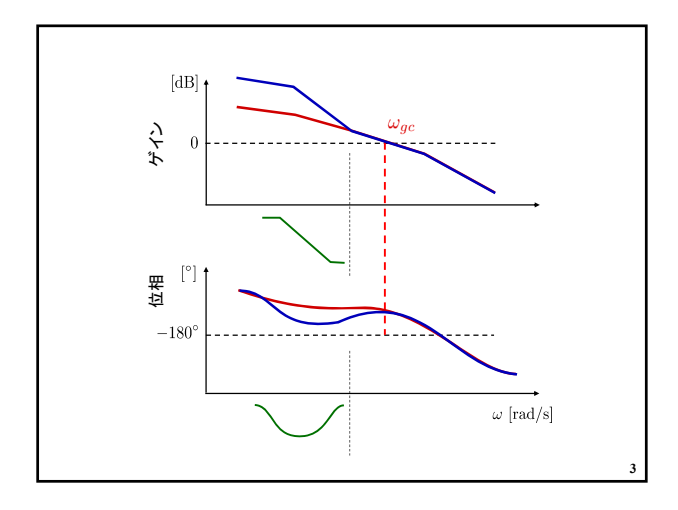

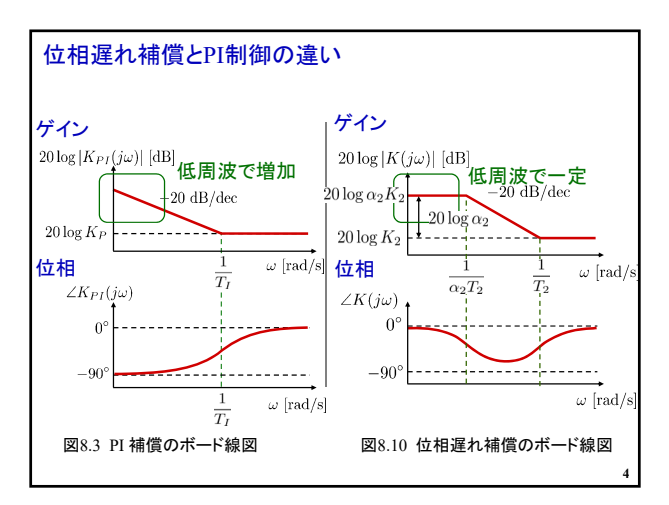

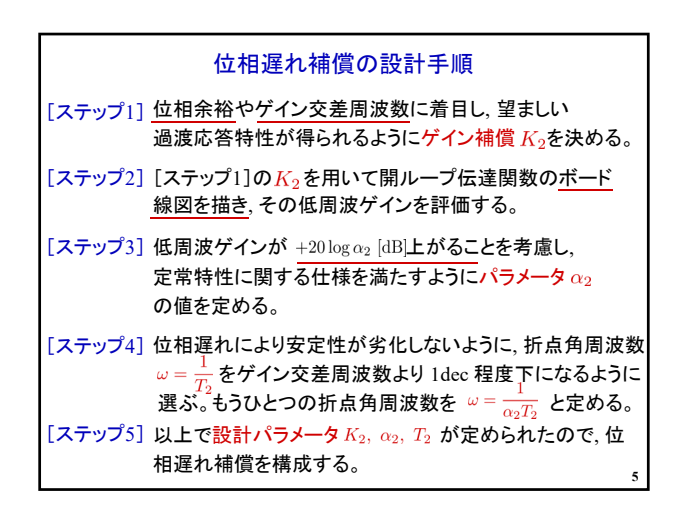

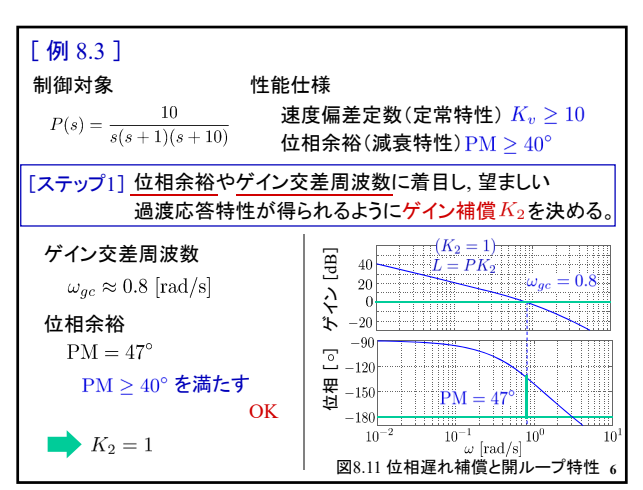

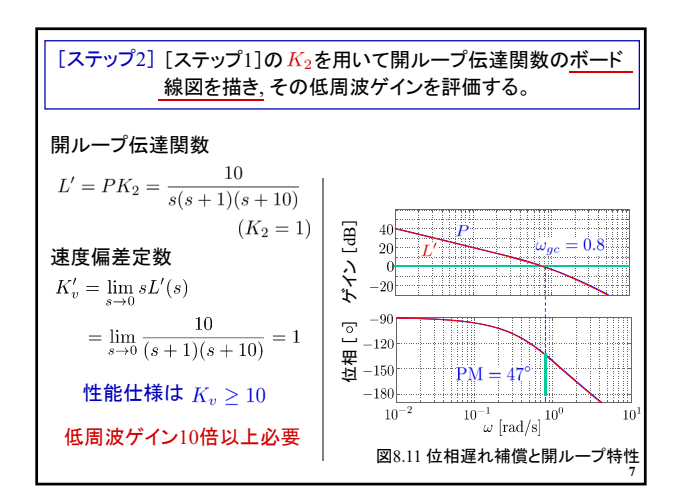

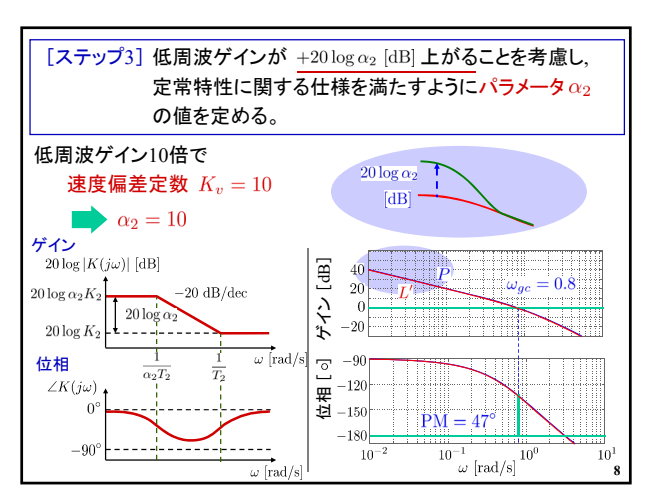

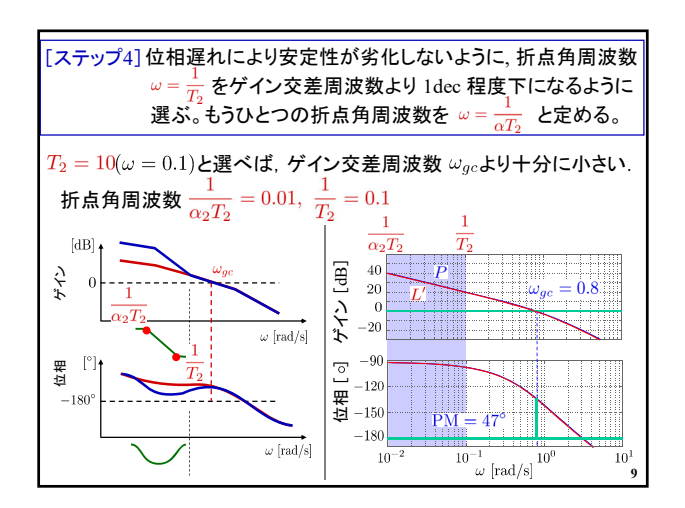

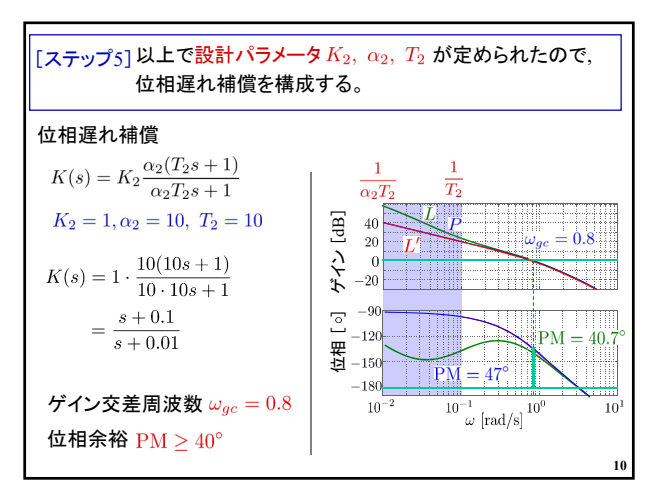

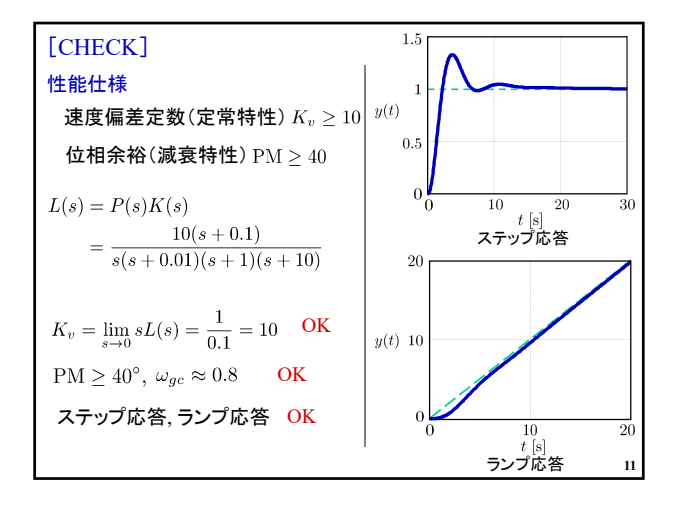

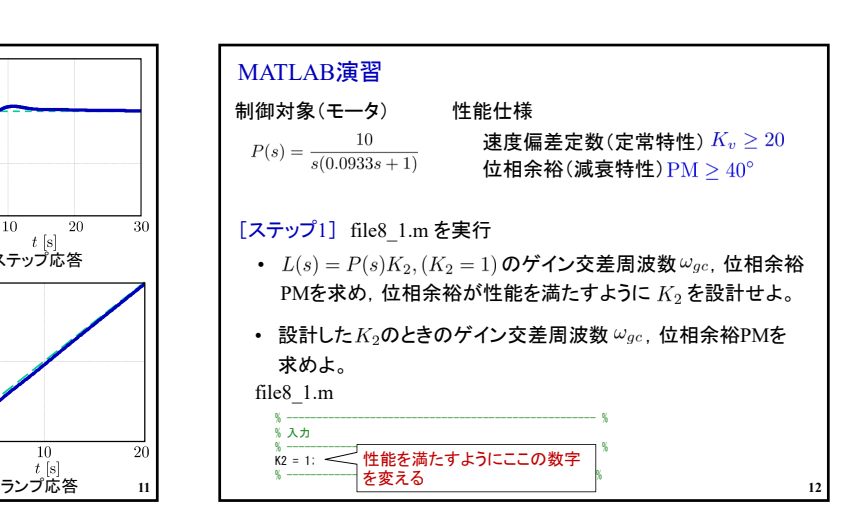

## 2021年度 制御工学 II 後期 第10回資料

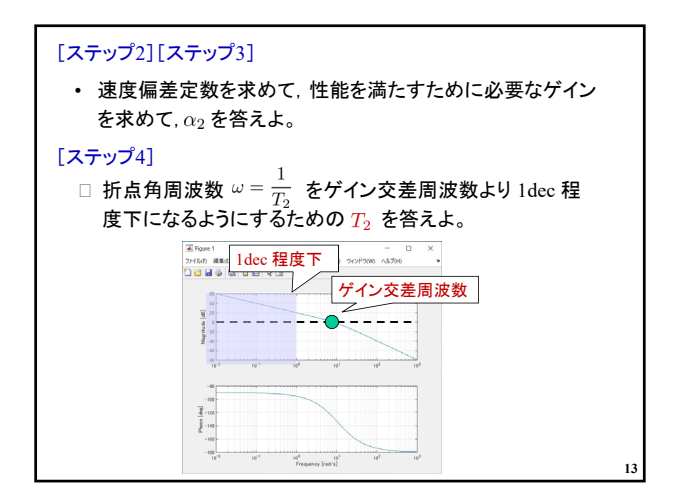

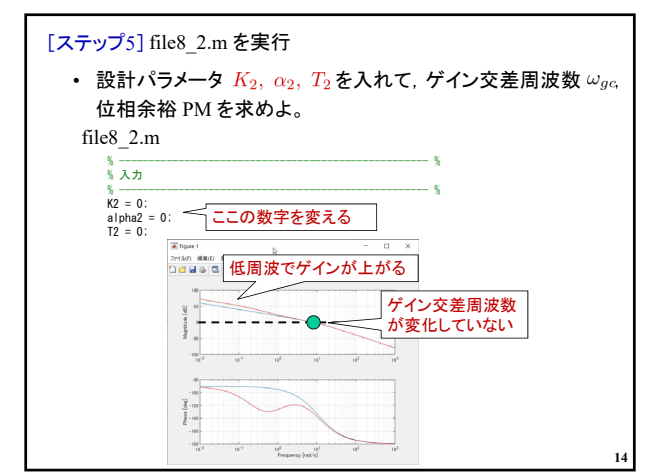

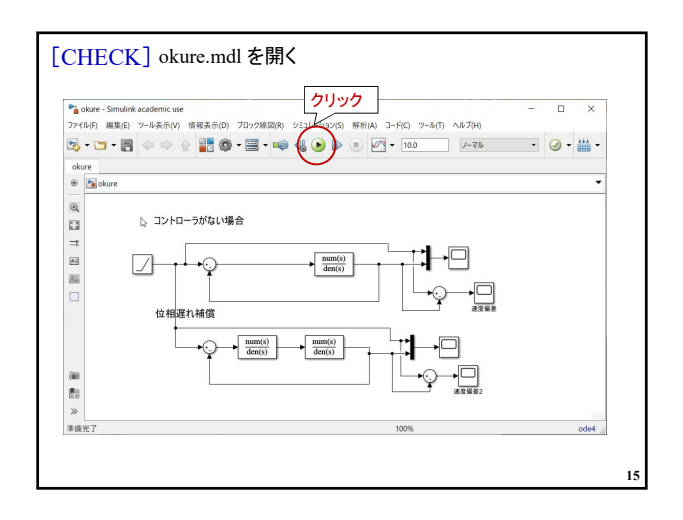

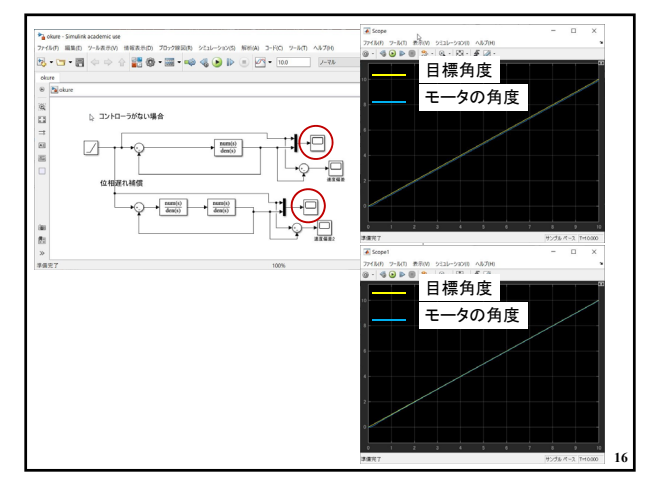

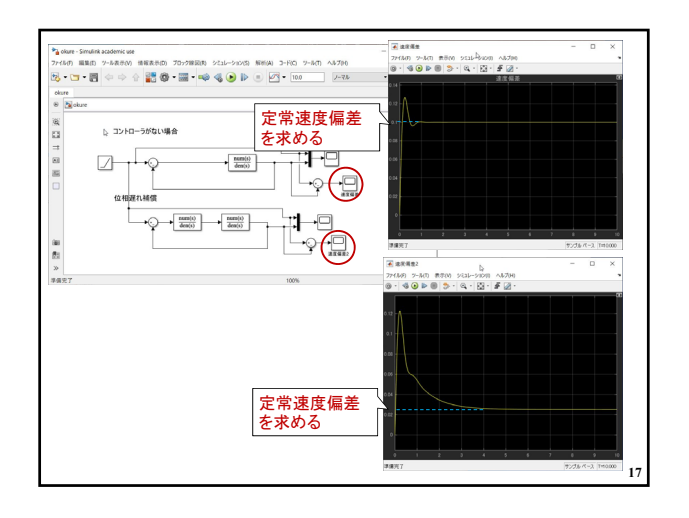

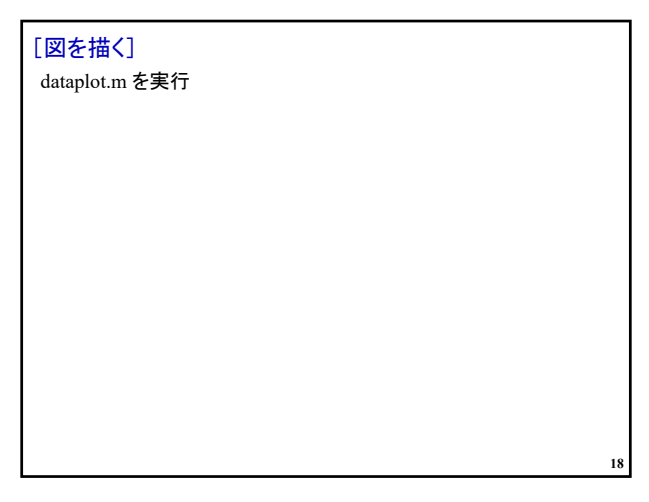

## 2021年度 制御工学 II 後期 第10回資料

第 8 章 :フィードバック制御系の設計法

8.3 位相進み‐遅れ補償による制御系設計 [in situ]

キーワード : ループ整形,位相遅れ補償,

学習目標 :位相遅れ補償による制御系設計を習得す る。

**19**